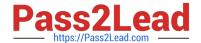

# 500-210<sup>Q&As</sup>

SP Optical Technology Field Engineer Representative

# Pass Cisco 500-210 Exam with 100% Guarantee

Free Download Real Questions & Answers PDF and VCE file from:

https://www.pass2lead.com/500-210.html

100% Passing Guarantee 100% Money Back Assurance

Following Questions and Answers are all new published by Cisco
Official Exam Center

- Instant Download After Purchase
- 100% Money Back Guarantee
- 365 Days Free Update
- 800,000+ Satisfied Customers

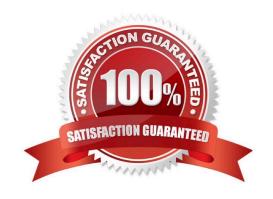

## https://www.pass2lead.com/500-210.html

2024 Latest pass2lead 500-210 PDF and VCE dumps Download

#### **QUESTION 1**

| Which.   | environment | does Cisco | Transport | Controller r | run in? |
|----------|-------------|------------|-----------|--------------|---------|
| VVIIICII | environment | does Cisco | Transport | Controller   | un m?   |

- A. client/server
- B. PC-based application
- C. mainframe
- D. on-demand, browser-based Java application

Correct Answer: D

#### **QUESTION 2**

Besides the controller cards, in which other location is the NCS 2006 database stored?

- A. LCD unit
- B. Fan tray
- C. Power supplies
- D. Chassis

Correct Answer: A

### **QUESTION 3**

Which option describes the purpose of the USB ports on the external connection unit of the NCS 2006?

- A. to charge a USB powered device
- B. load software via a thumb drive
- C. inventory and monitoring of passive optical devices
- D. multishelf management

Correct Answer: C

#### **QUESTION 4**

In Cisco Transport Planner, which report do you reference to determine which wavelengths are used in which portions of the network?

A. Traffic Matrix

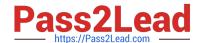

# https://www.pass2lead.com/500-210.html

2024 Latest pass2lead 500-210 PDF and VCE dumps Download

- B. Link Availability
- C. Wavelength Routing
- D. Internal Connections

Correct Answer: C

#### **QUESTION 5**

During Automatic Node Setup, if cards are not already installed, what will the setup tool do during slot setup?

- A. abort the procedure and restart
- B. skip over the empty slots and proceed to the next step
- C. return an error message, disconnect, and restart
- D. preprovision the slots with the appropriate card

Correct Answer: D

500-210 PDF Dumps

500-210 Practice Test

500-210 Braindumps